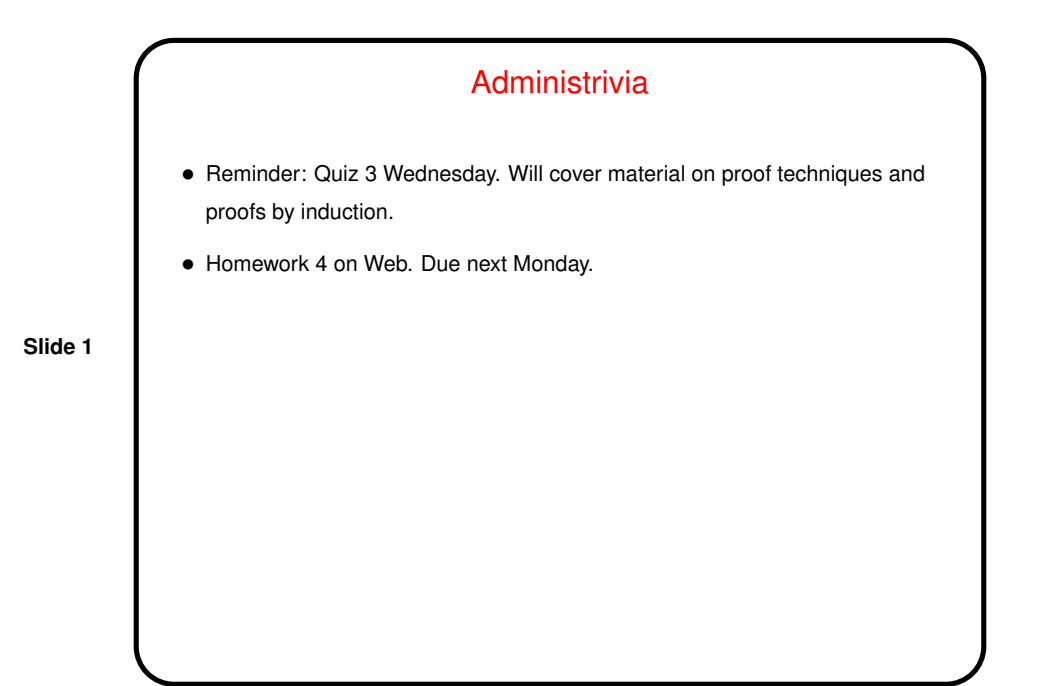

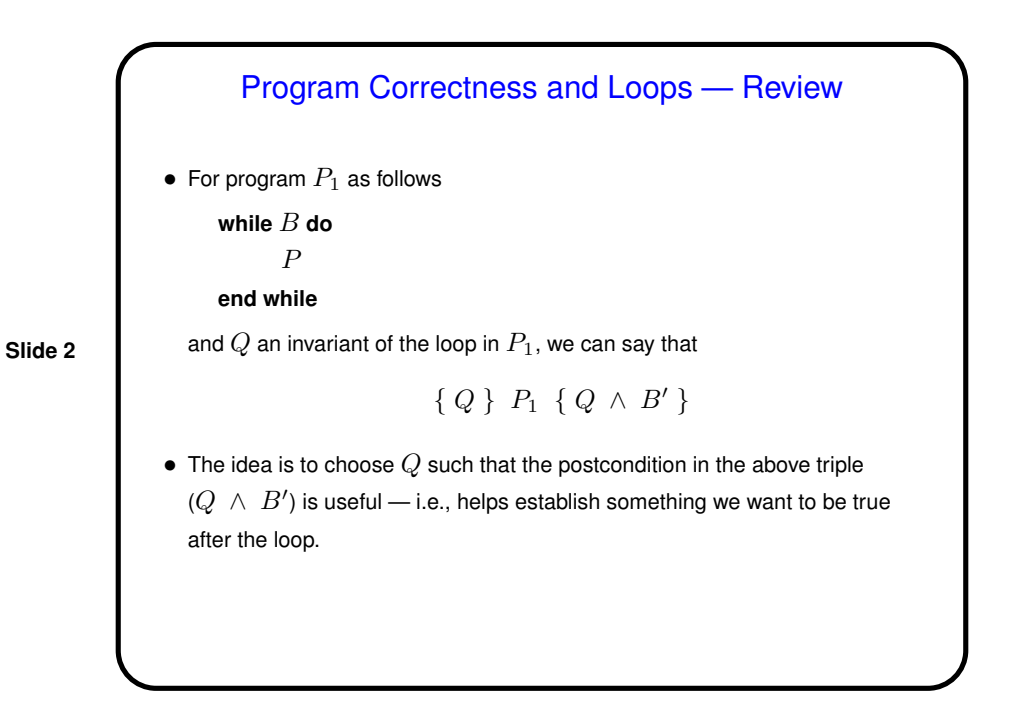

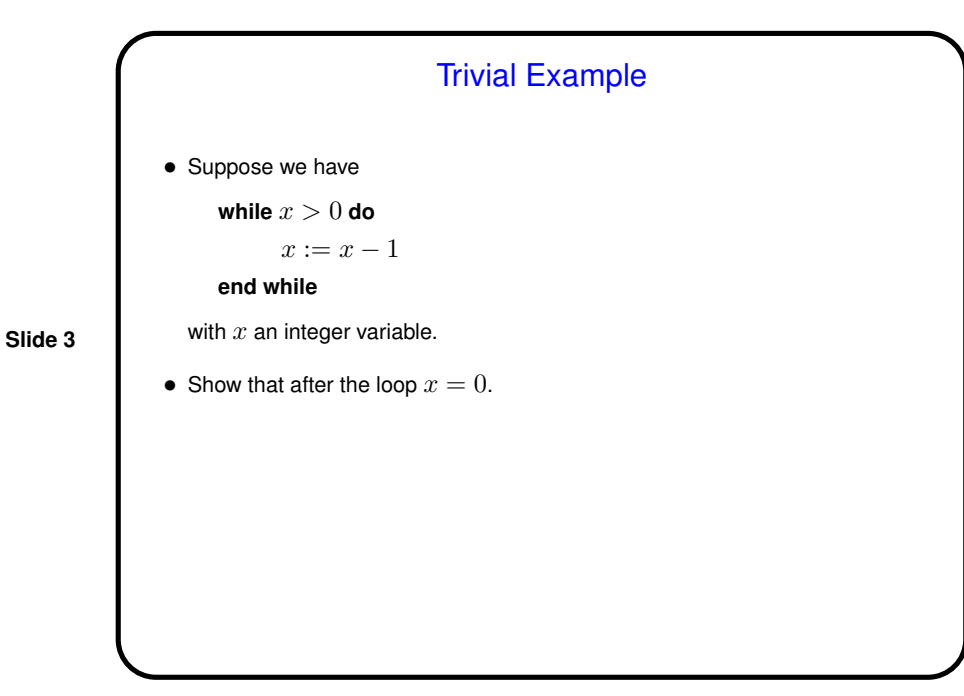

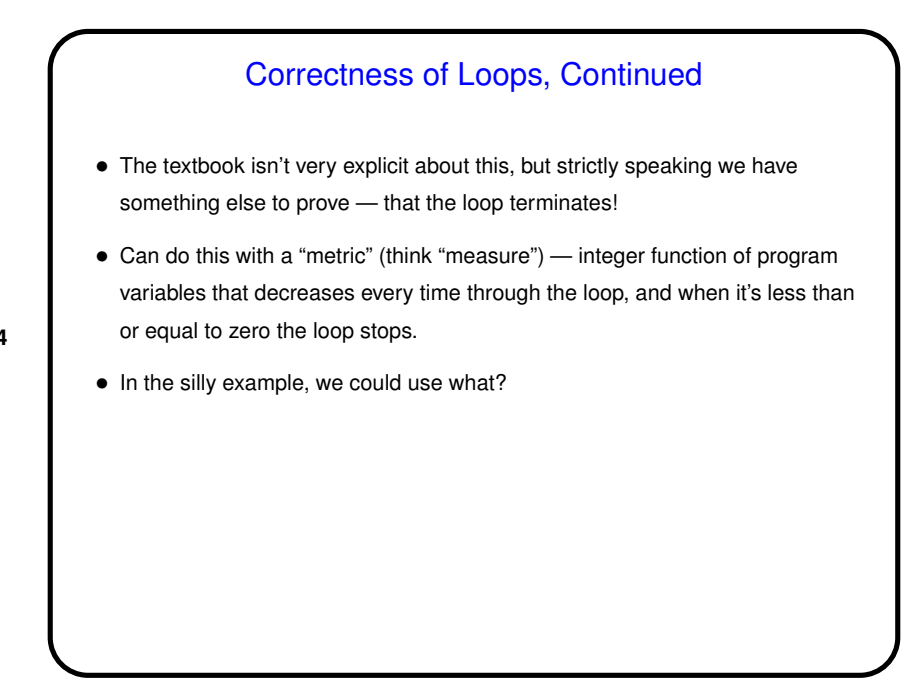

**Slide 4**

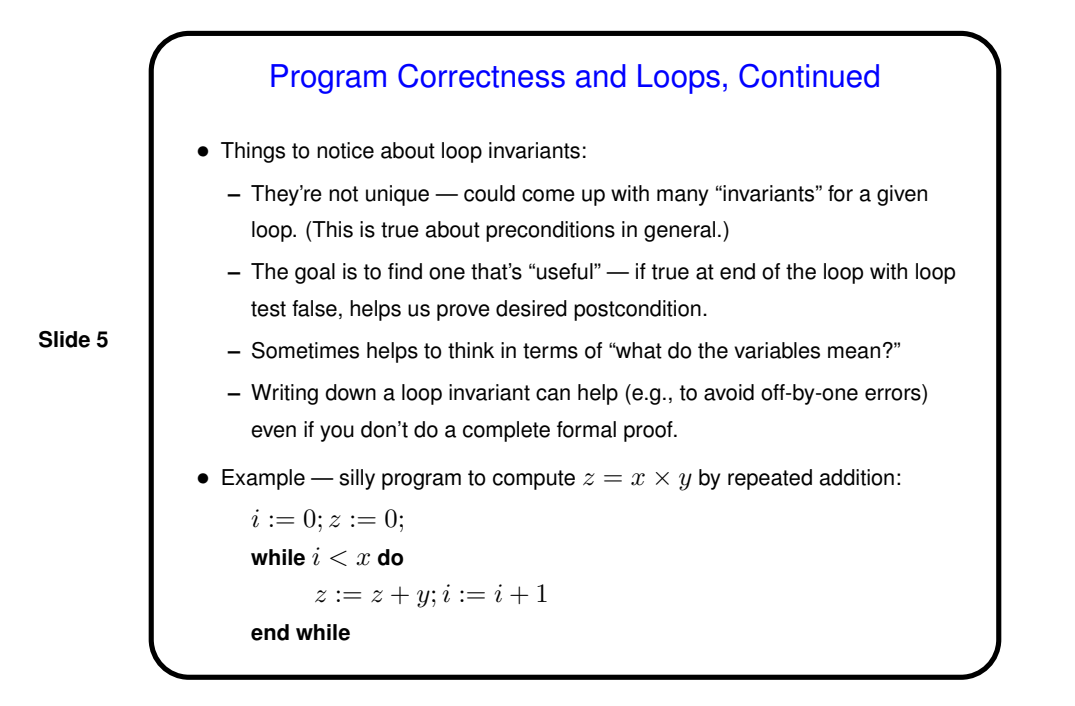

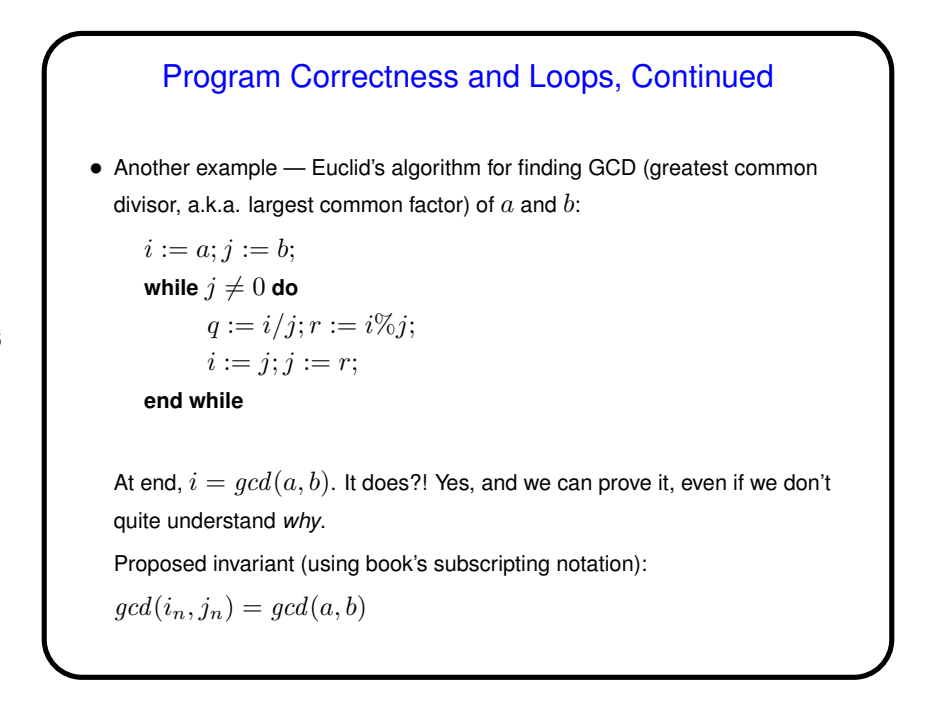

**Slide 6**

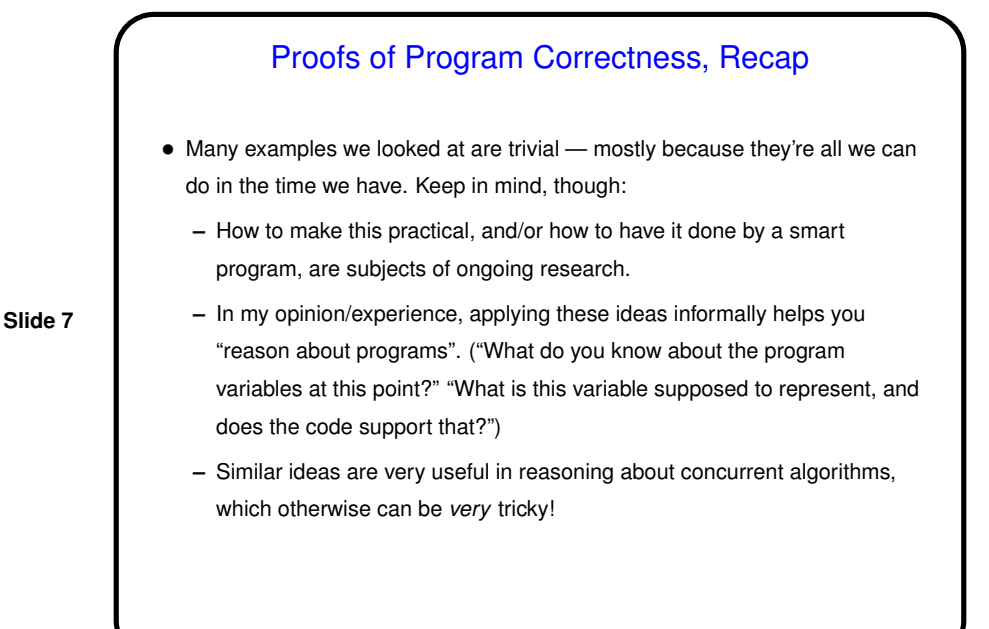

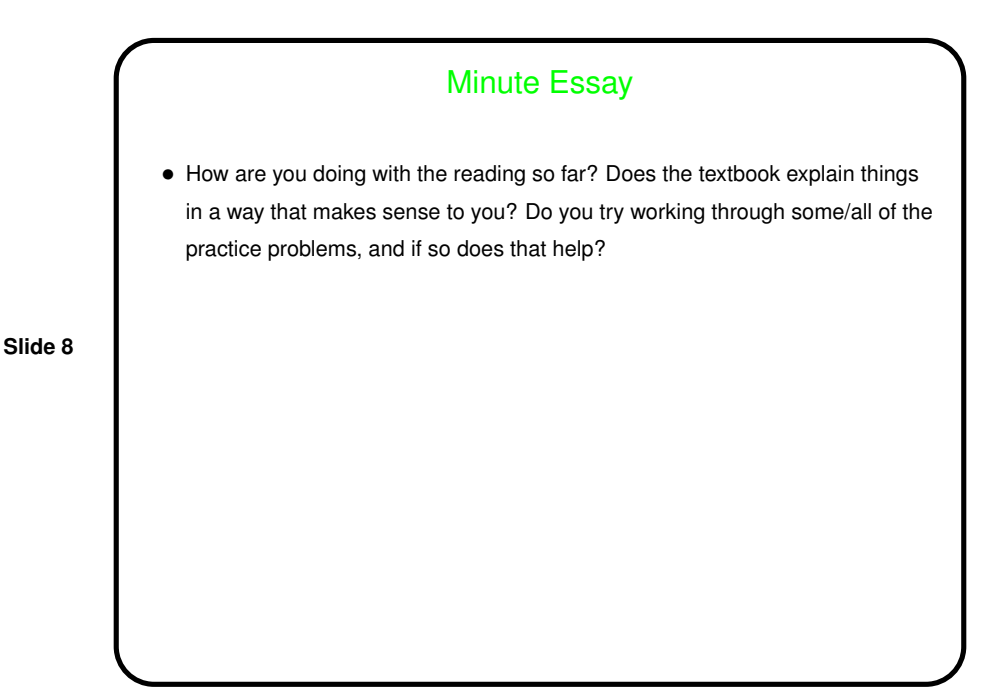